#### *ARKUSZ ZAWIERA INFORMACJE PRAWNIE CHRONIONE DO MOMENTU ROZPOCZĘCIA EGZAMINU!*

**Miejsce na naklejkę**

# **EGZAMIN MATURALNY Z INFORMATYKI**

## **POZIOM ROZSZERZONY**

# **CZĘŚĆ II**

### **Czas pracy 150 minut**

#### **Instrukcja dla zdającego**

- 1. Sprawdź, czy arkusz egzaminacyjny zawiera 6 stron (zadania 4 – 6) i czy dołączony jest do niego nośnik danych – podpisany *DANE*. Ewentualny brak zgłoś przewodniczącemu zespołu nadzorującego egzamin.
- 2. Wpisz obok wybrane przez Ciebie na egzamin środowisko komputerowe, kompilator języka programowania oraz program użytkowy.
- 3. Jeśli rozwiązaniem zadania lub jego części jest program komputerowy, to umieść w katalogu (folderze) oznaczonym Twoim numerem PESEL wszystkie utworzone przez siebie pliki w wersji źródłowej.
- 4. Pliki oddawane do oceny nazwij dokładnie tak, jak polecono w treści zadań lub zapisz pod nazwami (wraz z rozszerzeniem zgodnym z wybranym oprogramowaniem), jakie podajesz w arkuszu egzaminacyjnym. Pliki o innych nazwach nie będą sprawdzane przez egzaminatorów.
- 5. Przed upływem czasu przeznaczonego na egzamin zapisz w katalogu (folderze) oznaczonym Twoim numerem PESEL ostateczną wersję plików stanowiących rozwiązania zadań.

*Życzymy powodzenia!*

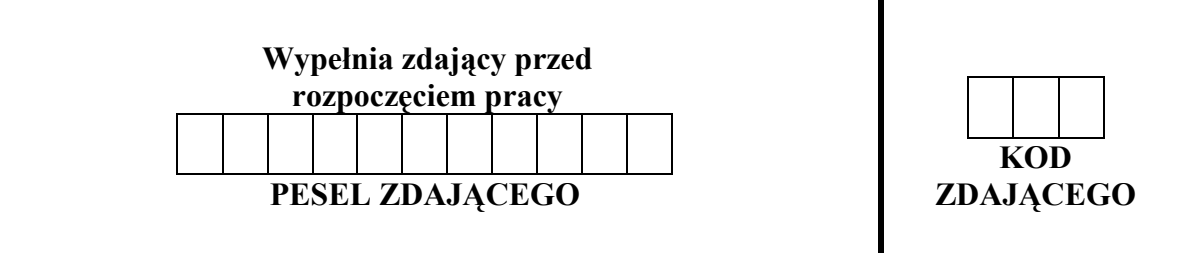

**MAJ ROK 2009** 

**MIN-R2\_1P-092** 

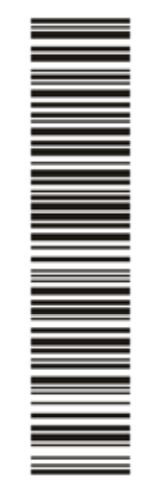

### **WYBRANE:**

**...................................** (środowisko)

**...................................** (kompilator)

**...................................** (program użytkowy)

Za rozwiązanie wszystkich zadań można otrzymać łącznie **45 punktów** 

#### **Zadanie 4. Iteracje** *(14 pkt)*

Poniższe dwa układy równań liniowych, zastosowane wielokrotnie do przekształcania współrzędnych punktu  $(x, y)$  (przynajmniej kilka tysięcy razy) na przemian, w losowej kolejności, generują ciekawy obraz, znany jako **smok Heighwaya**. Zmienne *x*′ i *y*′ oznaczają nowe wartości współrzędnych *x* i *y*.

$$
\begin{cases}\nx' = -0, 4 * x - 1 \\
y' = -0, 4 * y + 0, 1\n\end{cases}\n\qquad\n\begin{cases}\nx' = 0, 76 * x - 0, 4 * y \\
y' = 0, 4 * x + 0, 76 * y\n\end{cases}
$$

Do wygenerowania obrazu smoka Heighwaya może posłużyć następujący algorytm:

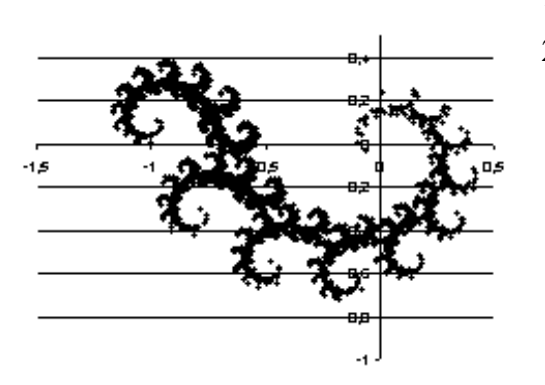

- 1. Przyjmij dowolne wartości początkowe *x* i *y*.
- 2. Powtórz wielokrotnie (przynajmniej kilka tysięcy razy):

2.1. Oblicz nowe wartości *x* i *y*:

- wybierz losowo z jednakowym prawdopodobieństwem jeden z dwóch podanych układów równań,
- oblicz *x*′ i *y*′, stosując wybrany układ równań.
- 2.2. Zaznacz na wykresie kolejny punkt (*x, y*).

Wykorzystując dostępne narzędzia informatyczne, wykonaj poniższe polecenia. Wyniki z podpunktów a, c, d zapisz w pliku o nazwie zad\_4.txt. Wyniki do każdego podpunktu poprzedź literą oznaczającą ten podpunkt.

- a) Zaczynając od *x* = 1 i *y* = 1 i wybierając za każdym razem losowo jeden z dwóch podanych układów równań, oblicz pierwsze 5000 wartości *x* i *y* z kolejnych iteracji.
- b) Na podstawie swoich obliczeń sporządź obraz smoka Heighwaya. Pomiń wyniki ze 100 pierwszych iteracji. Zadbaj o czytelność i przejrzystość obrazu. Otrzymany obraz zapisz w pliku o nazwie smok.\*, w którym \* oznacza rozszerzenie pliku zgodne z wybranym przez Ciebie formatem pliku użytym do zapamiętania obrazu.
- c) Oblicz środek masy smoka, to znaczy: średnie wartości *x* i *y* z zaokrągleniem do jednej cyfry dziesiętnej po przecinku. Przy obliczaniu średnich pomiń wyniki ze 100 pierwszych iteracji.
- d) Oblicz rozmiary powstałego smoka, to znaczy podaj (z zaokrągleniem do jednej cyfry dziesiętnej po przecinku) minimalne i maksymalne wartości *x* oraz *y*. Pomiń wyniki uzyskane w pierwszych 100 iteracjach obliczeń.

Do oceny oddajesz plik(i) o nazwie(ach) ............................................................ zawierający(e) tu wpisz nazwę(y) pliku(ów)

komputerową realizację Twoich obliczeń, plik tekstowy o nazwie zad\_4.txt zawierający wyniki z podpunktów a, c, d zadania (wyniki do każdego podpunktu poprzedź literą oznaczającą podpunkt) oraz plik o nazwie smok.\*, w którym \* oznacza rozszerzenie pliku zawierającego wykres do podpunktu b.

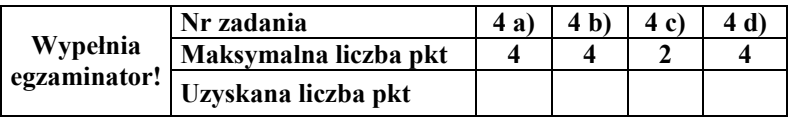

#### **Zadanie 5. Para słów** *(17 pkt)*

Mając daną parę słów A i B, można znaleźć najkrótsze słowo C, które będzie zawierać w sobie oba dane słowa A i B. Przyjmijmy, że słowa zawierają wyłącznie znaki '0' i '1'.

#### **Przykłady:**

dla  $A = 10011101$  oraz  $B = 111$ 

słowo  $C = A$ , ponieważ A zawiera w sobie słowo B

dla  $A = 10011101$  oraz  $B = 1100$ 

showo 
$$
C = \frac{1}{10011101}
$$

ponieważ 3-znakowy sufiks<sup>1</sup> słowa B jest taki sam jak 3-znakowy prefiks<sup>2</sup> słowa A

dla  $A = 10011101$  oraz  $B = 1010$ 

showo 
$$
C = \frac{A}{100111010}
$$

ponieważ 3-znakowy sufiks słowa A jest taki sam jak 3-znakowy prefiks słowa B

dla  $A = 10011101$  oraz  $B = 000$ 

słowo C jest wynikiem sklejenia słów A i B, w dowolnej kolejności,

showo C = 
$$
\frac{A}{10011101000}
$$
 lub C =  $\frac{A}{00010011101}$ 

W pliku tekstowym o nazwie dane.txt, znajdują się pary słów utworzonych ze znaków "0" i "1". Każda para słów umieszczona jest w osobnym wierszu pliku, słowa oddzielone są od siebie pojedynczym znakiem odstępu.

Liczba znaków w pierwszym słowie każdej pary słów jest **nie mniejsza** niż liczba znaków w drugim słowie.

Korzystając z danych zapisanych w pliku o nazwie dane.txt, wykonaj poniższe polecenia. Odpowiedzi do podpunktów: a, b, c umieść w pliku o nazwie zad\_5.txt, wyniki z podpunktu d w pliku o nazwie slowa.txt. Odpowiedzi poprzedź literą oznaczającą dany podpunkt.

a) Podaj, **ile słów** spośród wszystkich słów umieszczonych w pliku o nazwie dane.txt, to **palindromy**<sup>3</sup> . Odpowiedź zapisz w pliku tekstowym o nazwie zad\_5.txt.

<u>.</u>

<sup>&</sup>lt;sup>1</sup> sufiks – w znaczeniu: *przyrostek*, ciąg znaków zamykających słowo z prawej strony <sup>2</sup> *prefiks* – w znaczeniu: *przedrostek*, ciąg znaków zamykających słowo z lewej strony <sup>3</sup> *palindrom* – słowo, które czytane od pr

- b) Podaj, **ile par słów** (A, B) zapisanych w pojedynczych wierszach pliku o nazwie dane.txt, ma tę właściwość, że **słowo B jest zawarte wewnątrz słowa A**. Odpowiedź zapisz w pliku tekstowym o nazwie zad\_5.txt.
- c) Podaj, **ile par słów** (A, B) zapisanych w pojedynczych wierszach pliku o nazwie dane.txt, ma tę właściwość, że jedyną możliwością utworzenia słowa C jest sklejenie słów A i B. Odpowiedź zapisz w pliku tekstowym o nazwie zad\_5.txt.
- d) Dla każdej z par słów (A, B) umieszczonych w kolejnych wierszach pliku o nazwie dane.txt:
	- utwórz **najkrótsze** słowo C **zawierające w sobie** oba słowa z danej pary;
	- zapisz skonstruowane przez Ciebie słowa wynikowe C w pliku tekstowym o nazwie slowa.txt, każde słowo w osobnym wierszu, w kolejności odpowiadającej parom  $(A, B)$  z pliku o nazwie dane.txt.

Do oceny oddajesz plik(i) o nazwie (ach) .................................................................................... tu wpisz nazwę(y) pliku(ów) zawierający(e) komputerową(e) realizację(e) Twojego rozwiązania do wszystkich podpunktów, plik tekstowy o nazwie zad\_5.txt zawierający odpowiedzi do podpunktów

a, b, c oraz plik tekstowy o nazwie slowa.txt zawierający wyniki z podpunktu d.

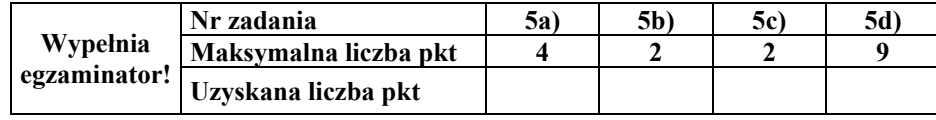

#### **Zadanie 6. Lekarze** *(14 pkt)*

Dane są trzy pliki tekstowe o nazwach: lekarze.txt, pacjenci.txt, wizyty.txt. Zawierają one informacje na temat lekarzy, pacjentów i odbytych wizyt domowych. W każdym z plików dane w wierszu oddzielone są znakami tabulacji.

Plik o nazwie lekarze.txt zawiera informacje na temat lekarzy: *numer identyfikacyjny lekarza, jego nazwisko, imię, specjalność, datę urodzenia, numer NIP i numer PESEL*.

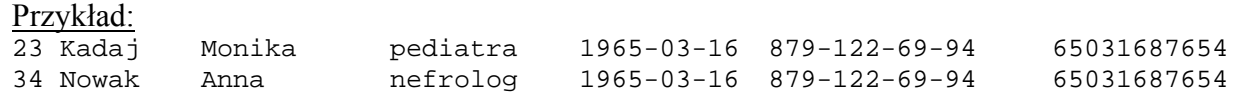

Plik o nazwie pacjenci.txt zawiera dane na temat pacjentów: *numer identyfikacyjny pacjenta, jego nazwisko, imię, numer PESEL i datę urodzenia*.

#### Przykład:

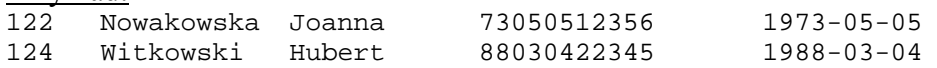

Plik o nazwie wizyty.txt zawiera informacje na temat domowych wizyt lekarskich przeprowadzonych przez lekarzy u pacjentów: *numer identyfikacyjny lekarza, numer identyfikacyjny pacjenta oraz datę wizyty lekarskiej przeprowadzonej przez lekarza u pacjenta*.

#### Przykład:

23 124 2006-12-13 34 122 2007-02-20

Wykorzystując dane zawarte w tych plikach i dostępne narzędzia informatyczne, wykonaj poniższe polecenia, a wyniki zapisz w pliku o nazwie zad\_6.txt. Wyniki do każdego podpunktu poprzedź literą oznaczającą ten podpunkt.

- a) Utwórz zestawienie zawierające nazwiska i imiona lekarzy oraz liczbę wizyt przeprowadzonych przez każdego z nich. Informacje w zestawieniu uporządkuj nierosnąco według liczby wizyt.
- b) Utwórz zestawienie zawierające nazwiska i imiona pacjentów oraz liczbę wizyt lekarzy u każdego z pacjentów, którzy urodzili się przed 1 lipca 1973 roku. Informacje w zestawieniu uporządkuj niemalejąco według liczby wizyt.
- c) Utwórz zestawienie zawierające informacje: nazwisko, imię i specjalność lekarzy posiadających numer NIP rozpoczynający się od cyfry 8. Informacje w zestawieniu uporządkuj alfabetycznie według nazw specjalności.
- d) Utwórz zestawienie dla każdego pacjenta, zawierającego informację, u ilu lekarzy się leczył, to znaczy wskaż, ilu różnych lekarzy było z wizytą u danego pacjenta. W zestawieniu podaj nazwisko, imię pacjenta oraz liczbę lekarzy. Informacje w zestawieniu uporządkuj alfabetycznie według nazwisk.

Do oceny oddajesz plik(i) o nazwie(ach) ................................................................................... tu wpisz nazwę(y) pliku(ów)

zawierający(e) komputerową realizację Twoich obliczeń oraz plik tekstowy o nazwie zad\_6.txt z wynikami do podpunktów a, b, c, d.

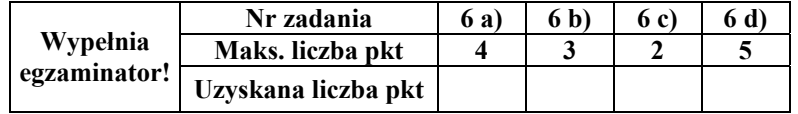

## **BRUDNOPIS**